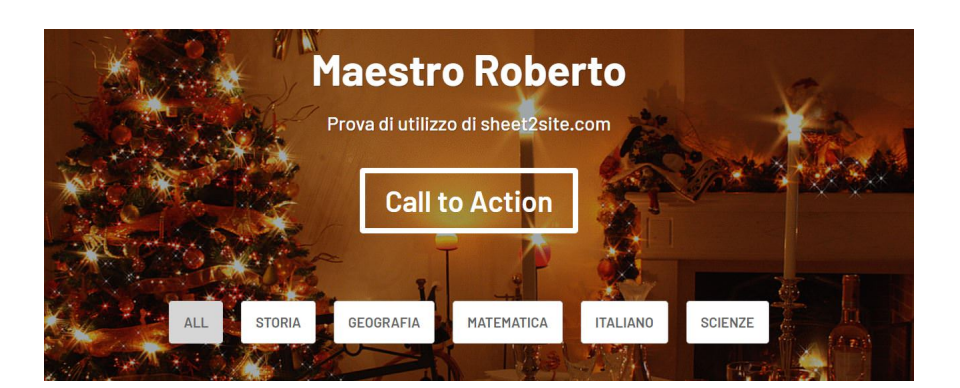

 Conosciamo già diverse possibilità di utilizzare i fogli di calcolo di Google per realizzare specifiche attività online  $\Box$  and  $\Box$  are  $\Box$  and  $\Box$  are alla piattaforma Flippity.

 Ma non sapevo che era persino possibile costruire un sito web partendo da un Google **Spreadsheet** 

{loadposition user7}

 Tutto questo grazie a www.sheet2site.com , una risorsa interessante che consente di generare un sito Web spettacolare grazie ai dati raccolti in un foglio di calcolo di Google.

 Le dinamiche sono molto semplici e i risultati incredibili. Innanzitutto, dobbiamo creare una copia del foglio di calcolo che intendiamo utilizzare, quindi copiare l'URL generato.

A quel punto basta incollare quell'URL nello spazio indicato in questo link e tornare al nostro account Google. Si va su File - Pubblica sul Web, utilizzando tutti i valori predefiniti. Ritorniamo su Sheet2site e selezioniamo "Genera". Il sito sarà immediatamente visualizzabile!

Naturalmente dovremo sostituire e personalizzare i vari dettagli, ad esempio il titolo,

l'immagine di sfondo, i menu, ecc e possiamo farlo seguendo le istruzioni dettagliate al punto 6 di questo link .

[Ecco un ese](https://www.sheet2site.com/)mpio di sito realizzato con www.sheet2site.com

{jcomments on}

{loadposition user6}